## SAP ABAP table CRMT\_BSP\_SLS\_OD1\_GENERAL {Sales ODC1 - General}

CRMT\_BSP\_SLS\_OD1\_GENERAL-SEARCH\_PATTERN = CRMC\_ATP\_SEAI

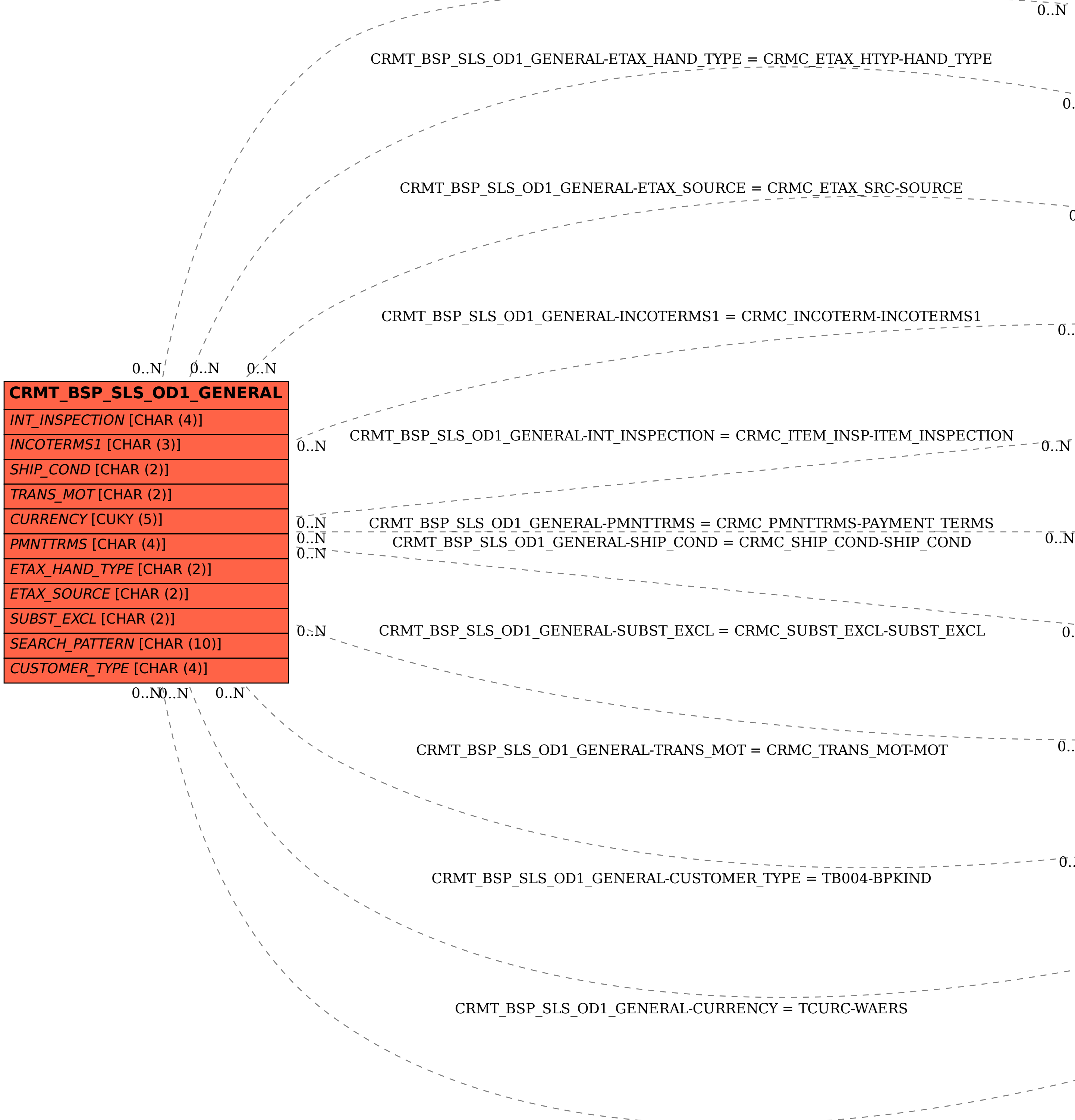

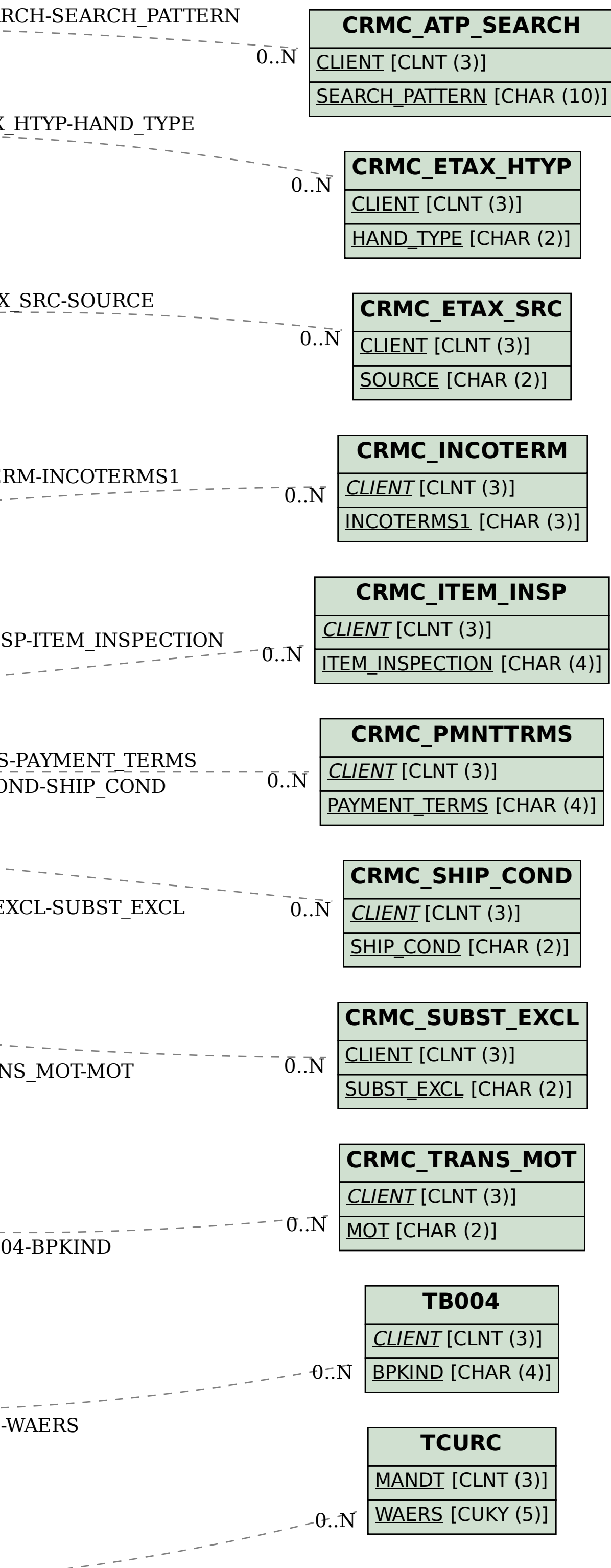